# Navegando sin teclado Tiempo máximo: 2,000-4,000 s Memoria máxima: 8192 KiB

Problema número 318

<http://www.aceptaelreto.com/problem/statement.php?id=318>

Lo de ayer fue un drama. Con los años que llevas criticando a todos los que abusan del ratón en lugar de utilizar las teclas rápidas, te tuvo que pasar a ti. Maldito teclado, que se tuvo que romper. Y encima en día festivo, imposible comprar otro. Todo el día utilizando el ordenador a través del lento e incómodo ratón. Menos mal que lo único que hiciste fue navegar por internet y pudiste ir de una página a otra utilizando los enlaces entre ellas.

Una persona normal con el orgullo herido compraría un teclado de reserva. Pero tú no. Con un flamante teclado nuevo harás un programa que te ayude a decidir la manera más rápida de navegar si te vuelves a ver en la misma situación. Para eso has recopilado todas las páginas web que visitas y has hecho una

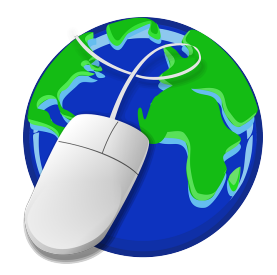

lista de los enlaces que tiene cada una de ellas. Teniendo en cuenta tu página de inicio del navegador quieres saber cuál es la forma más rápida de llegar a una página determinada utilizando únicamente esos enlaces. Como estás obsesionado por la velocidad, el programa tendrá en cuenta que el tiempo de carga de cada p´agina puede ser distinto y que una vez cargada, encontrar y pinchar en cada enlace depende de lo lejos que esté del principio de la página y de lo oculto que esté. Venga, ¡manos a la obra!

### Entrada

La entrada está compuesta por múltiples casos de prueba. Cada uno representa un escenario de navegación distinto, con la descripción del conjunto de páginas que deben considerarse, sus tiempos de carga y los enlaces que hay entre ellas.

La primera línea de cada caso contiene el número N de páginas manejadas (1 <  $N \le 1.000$ ). La página de inicio del navegador es la 1 y la página que queremos visitar la N. En la línea siguiente N n´umeros indican el tiempo de carga (en milisegundos) de cada una de ellas.

Aparece después una línea con un número  $M$  indicando el número de enlaces entre páginas que se han identificado, tras lo que aparecen  $M$  líneas cada una describiendo un enlace: página origen, página destino y el tiempo (en milisegundos) que se tarda desde que la p´agina carga hasta que el usuario encuentra el enlace y lo pulsa.

Se garantiza que todos los tiempos serán menores a 10 segundos y que en caso de que una página tenga más de un enlace a la misma URL, únicamente se proporciona aquel que puede utilizarse antes.

## Salida

Para cada caso de prueba se escribirá el número mínimo de milisegundos que se tardará en poder navegar desde la página 1 hasta la página N contando el tiempo de carga de todas las páginas y el tiempo de localización y pulsación de cada enlace. Si no se puede alcanzar la página, se escribirá IMPOSIBLE.

### Entrada de ejemplo

# Salida de ejemplo

53 IMPOSIBLE

Autores: Marco Antonio Gómez Martín y Alberto Verdejo.

Revisor: Pedro Pablo Gómez Martín.